## *Software Design, Modelling and Analysis in UML*

# *Lecture 19: Live Sequence Charts III*

*2016-02-02*

Prof. Dr. Andreas Podelski, Dr. Bernd Westphal

Albert-Ludwigs-Universität Freiburg, Germany

#### *Contents & Goals*

#### Last Lecture:

- $\bullet$  Symbolic Büchi Automata
- Language of <sup>a</sup> UML Model
- Cuts

#### This Lecture:

- $\bullet$  Educational Objectives: Capabilities for following tasks/questions.
	- How is the semantics of LSCs constructed?
	- What is <sup>a</sup> cut, fired-set, etc.?
	- •Construct the TBA for this LSC.
	- •Give one example which (non-)trivially satisfies this LSC.

#### •Content:

- $\frac{1}{2}$ <br>
 Cut Examples, Firedset<br>
 Automaton construction<br>
 Transition annotations<br>
 Forbidden scenarios<br>
 Forbidden scenarios<br>
 2/28 • Cut Examples, Firedset
	- Automaton construction
	- $\bullet$ Transition annotations
	- Forbidden scenarios

## *Live Sequence Charts — Semantics*

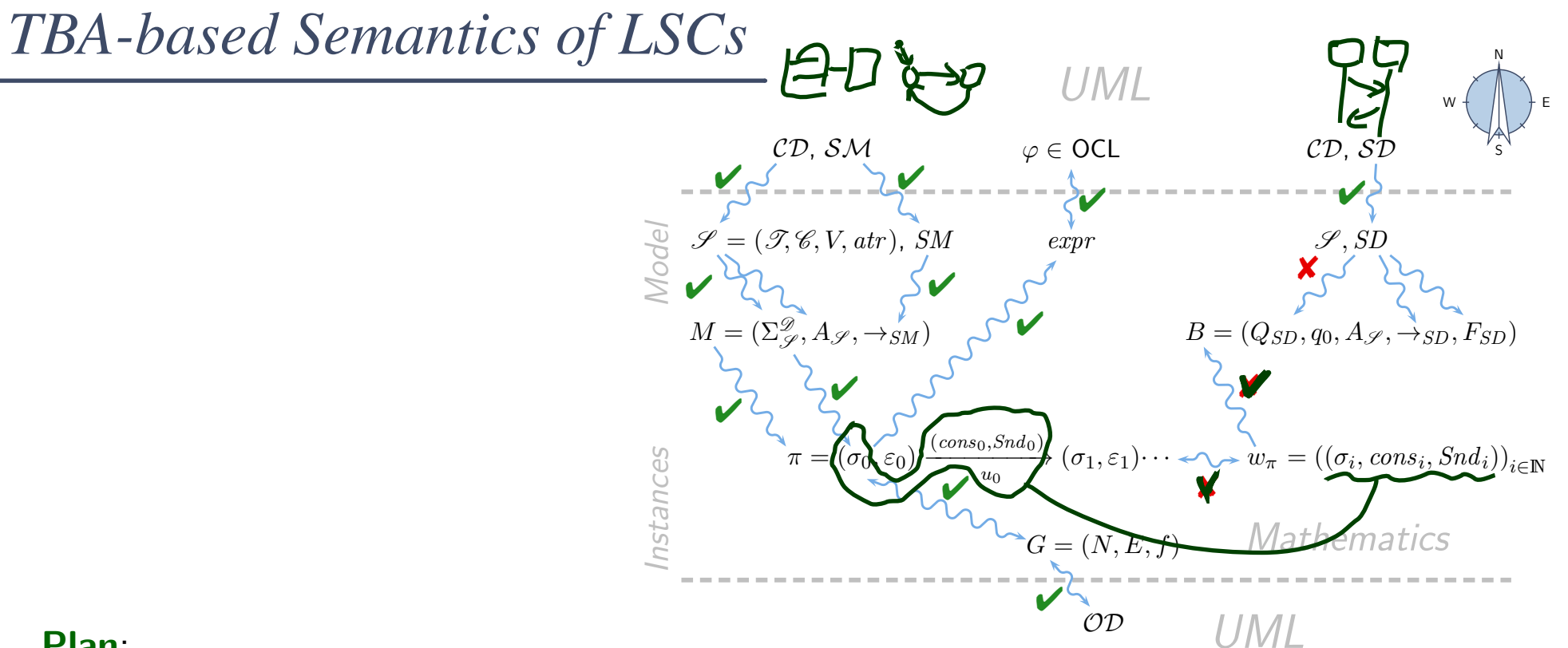

#### Plan:

 $\bullet$  $\bullet$  Given an LSC  $L$  with body

 $(I,(\mathscr{L},\preceq),\sim,\mathscr{S},\mathsf{Msg},\mathsf{Cond},\mathsf{LocInv}),$ 

- $\bullet$  $\bullet$  construct a TBA  $\mathcal{B}_L$ , and
- define language  $\mathcal{L}(L)$  of  $L$  in terms of  $\mathcal{L}(\mathcal{B}_L)$ ,

in particular taking activation condition and activation mode into account.

•• Then  $\mathcal{M} \models L$  (universal) if and only if  $\mathcal{L}(\mathcal{M}) \subseteq \mathcal{L}(L)$ . And  $\mathcal{M} \models L$  (existential) if and only if  $\mathcal{L}(\mathcal{M}) \cap \mathcal{L}(L) \neq \emptyset$ .

#### *Formal LSC Semantics: It's in the Cuts!*

Definition.Let  $(I,(\mathscr{L},\preceq),\sim,\mathscr{S},\mathsf{Msg},\mathsf{Cond},\mathsf{LocInv})$  be an LSC body. A non-empty set  $\emptyset \neq C \subseteq \mathscr{L}$  is called a  $\boldsymbol{\mathsf{cut}}$  of the LSC body iff

- it is downward closed, i.e.  $\forall l,l' \bullet l' \in C \land l \preceq l' \implies l \in C,$
- **•** it is closed under simultaneity, i.e.

$$
\forall l, l' \bullet l' \in C \land l \sim l' \implies l \in C, \text{ and}
$$

**•** it comprises at least one location per instance line, i.e.

 $\forall i \in I \; \exists l \in C \bullet i_l = i.$ 

A cut  $C$  is called  $\mathsf{hot}$ , denoted by  $\theta(C) = \mathsf{hot}$ , if and only if at least one of its maximal elements is hot, i.e. if

$$
\exists l \in C \bullet \theta(l) = \mathsf{hot} \land \nexists l' \in C \bullet l \prec l'
$$

Otherwise,  $C$  is called **cold**, denoted by  $\theta(C) = \mathsf{cold}.$ 

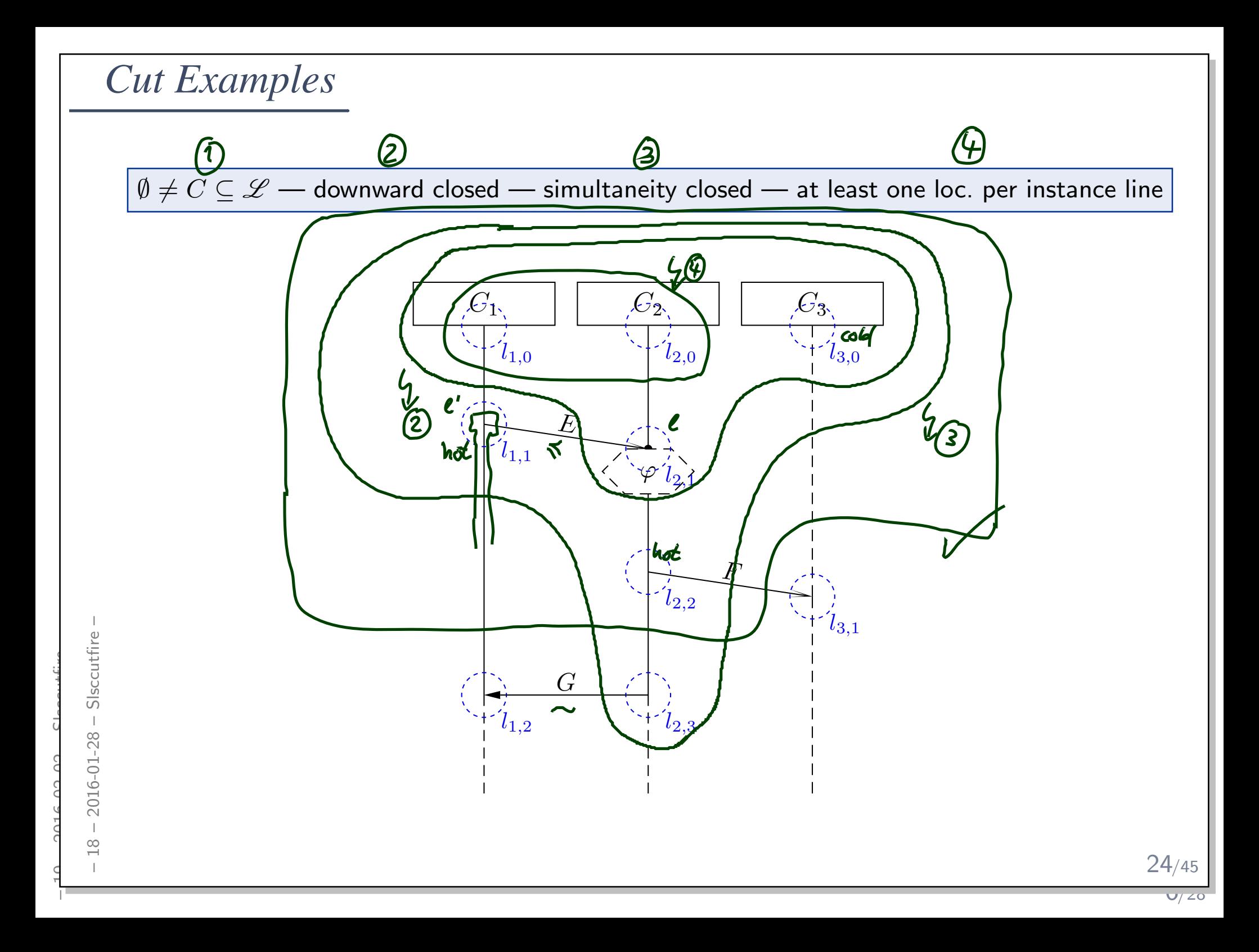

 $\emptyset \neq C \subseteq \mathscr{L}$  — downward closed — simultaneity closed — at least one loc. per instance line

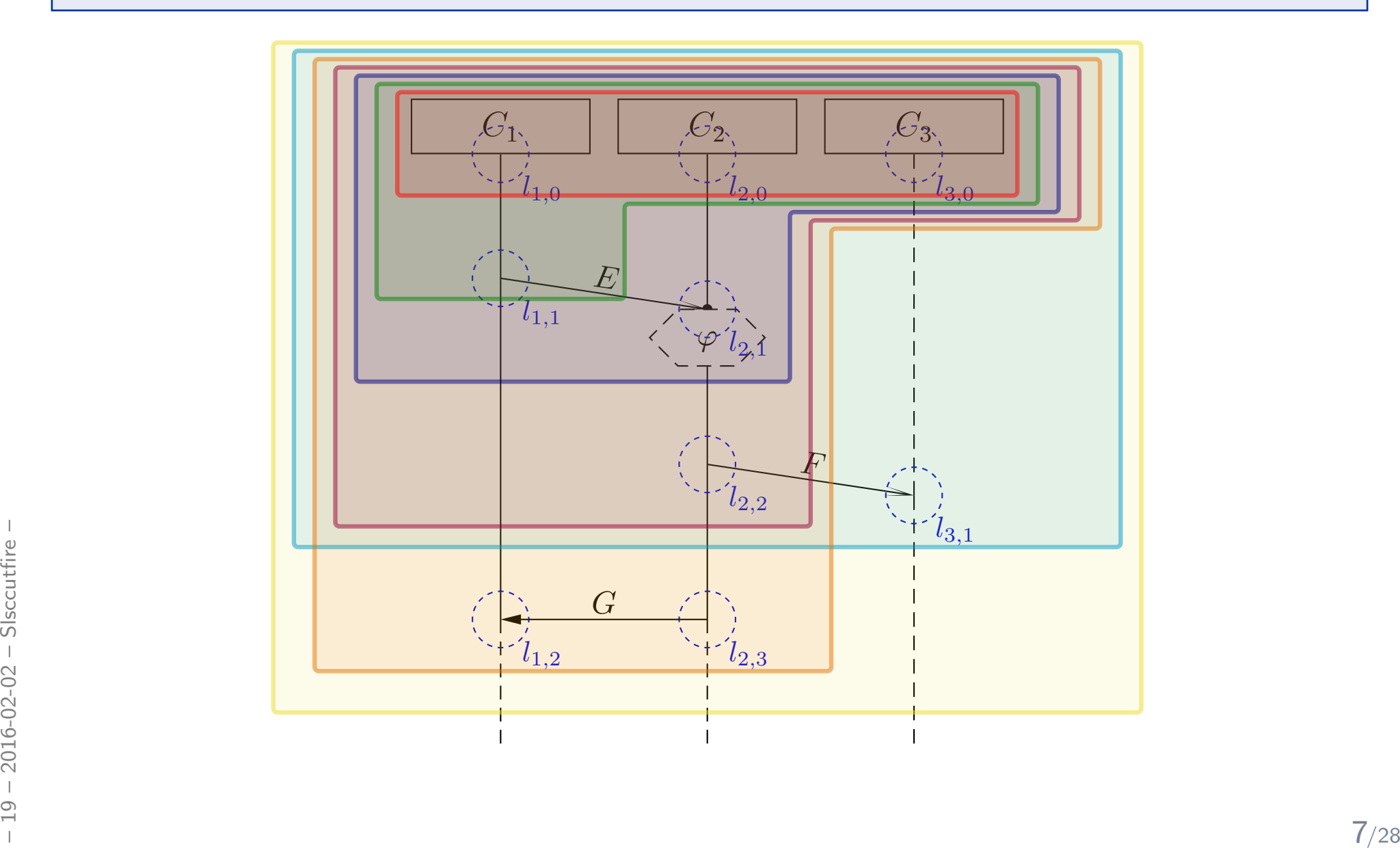

#### *A Successor Relation on Cuts*

The partial order of  $(\mathscr{L}, \preceq)$  and the simultaneity relation " $\sim$ " induce a **direct**<br>sussesses relation on sute of  $\mathscr{L}$  as follows:  $\bf successor$  relation on cuts of  ${\mathscr L}$  as follows:

**Definition.** Let  $C, C' \subseteq \mathscr{L}$  bet cuts of an LSC body with locations<br>(  $\mathscr{L} \prec$  ) and messages Msg  $(\mathscr{L}, \preceq)$  and messages Msg.

 $C'$  is called  $\bm{\mathsf{direct}}$  successor of  $C$  via fired-set  $F$ , denoted by  $C \leadsto_F C',$  if and only if include (7) from

- $\bullet~~F\neq\emptyset,$
- $C' \setminus C = F$ ,
- $\bullet\,$  for each asynchronous (!) message reception in  $F$ , the corresponding sending is already in  $C,$

 $e\left|\epsilon\right|_{e'}$ 

$$
\forall (l, E, l') \in \mathsf{Msg}, l \not\sim l' : l' \in F \implies l \in C, \text{ and}
$$

 $\bullet$  $\bullet\,$  locations in  $F$ , that lie on the same instance line, are pairwise unordered, i.e.

$$
\forall l, l' \in F : l \neq l' \land i_l = i_{l'} \implies l \not\preceq l' \land l' \not\preceq l
$$

*Properties of the Fired-set*

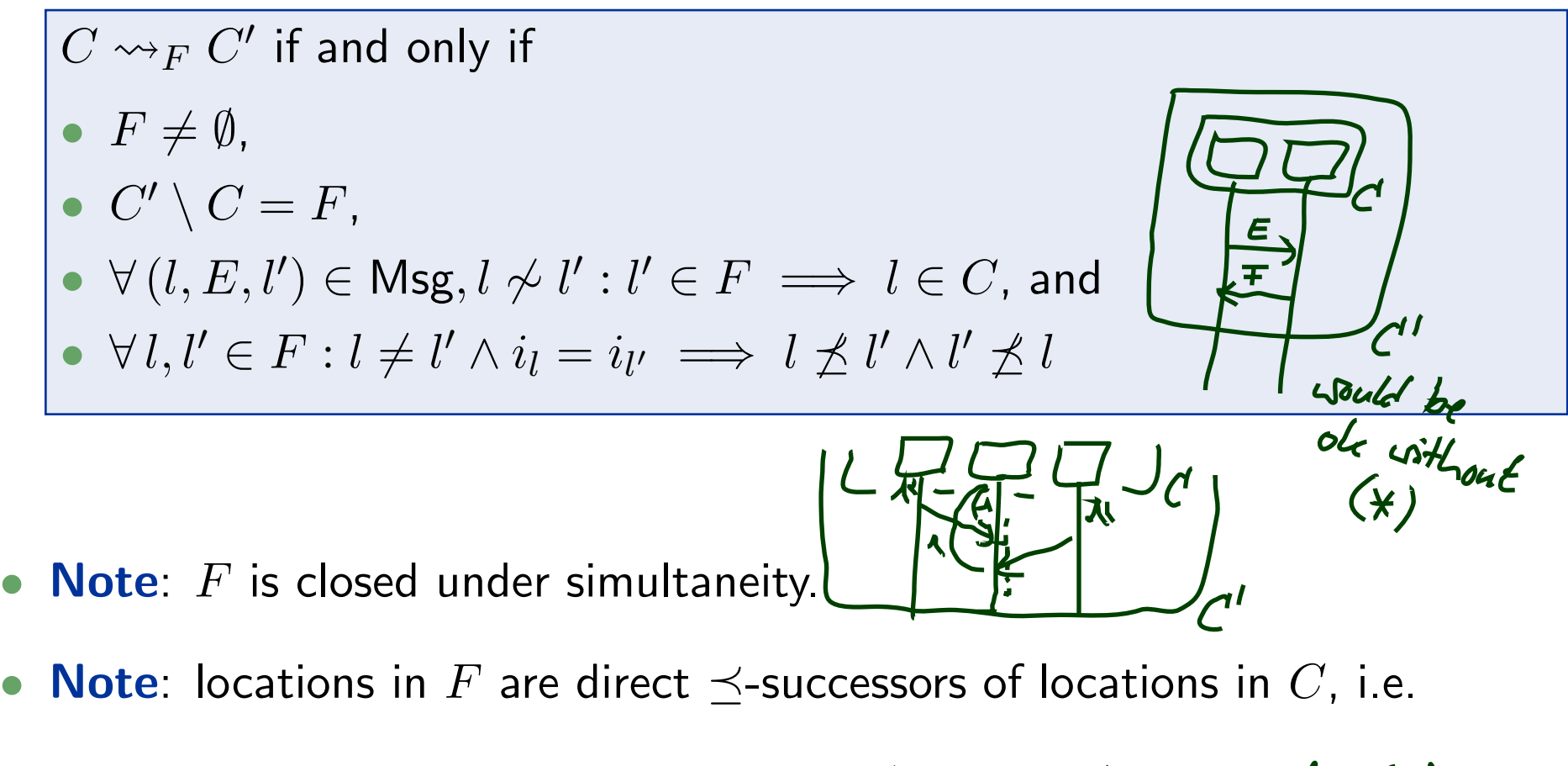

$$
\forall\,l'\in F\;\,\exists\,l\in C: l\prec l'\wedge \nexists\,l''\in C_{\hbox{\large $\hookrightarrow$}}\;l^{\hbox{\large $\ast$}}\prec l''\prec l'\quad \ \ \, \text{\large $\leftarrow$}\; \text{\large $\leftarrow$}\; \text{\large $\
$$

•

•

 $C \cap F = \emptyset$  —  $C \cup F$  is a cut — only direct  $\prec$ -successors — same instance line on front pairwise unordered — sending of asynchronous reception already in pairwise unordered — sending of asynchronous reception already in

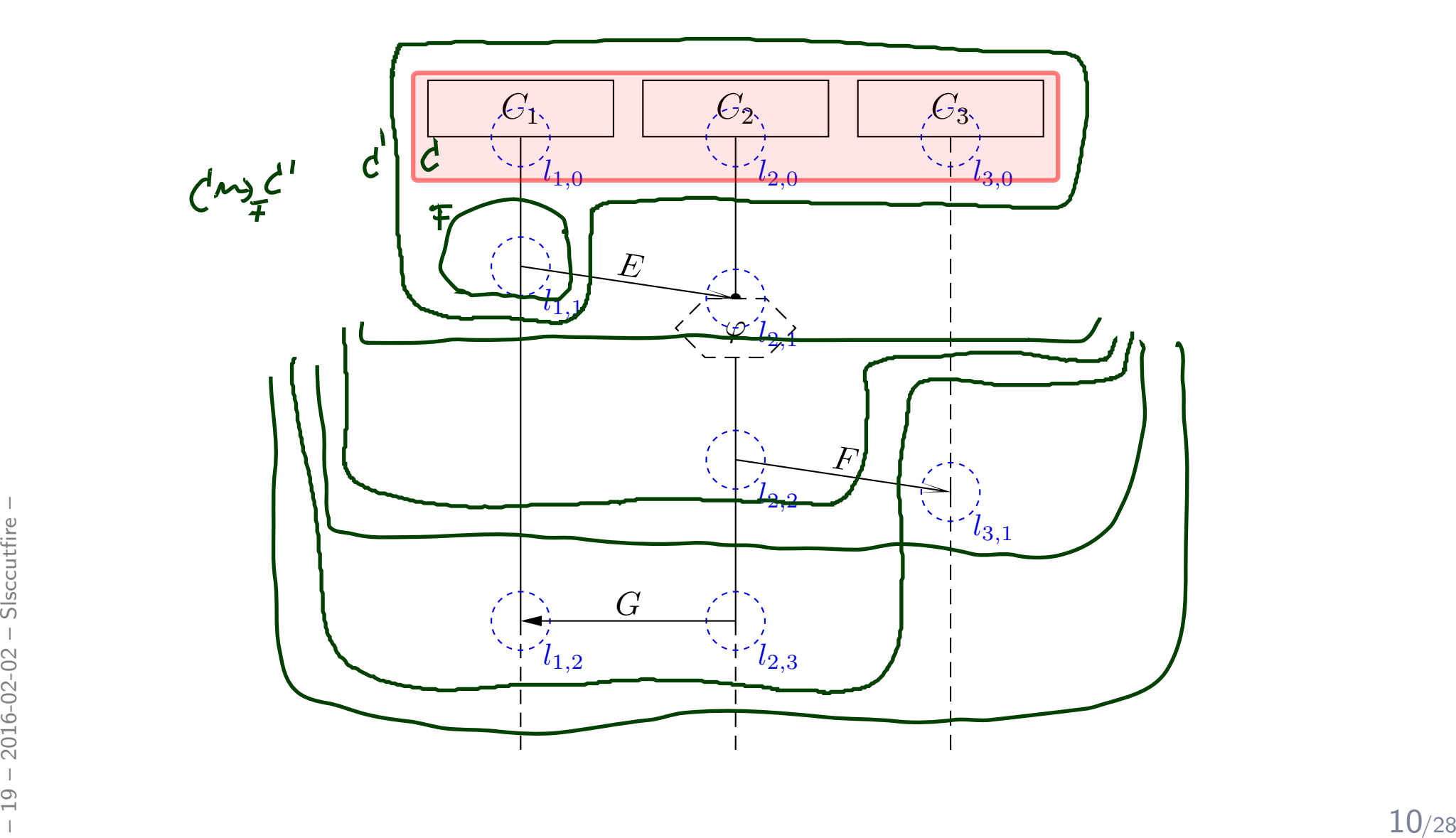

 $C \cap F = \emptyset$  —  $C \cup F$  is a cut — only direct  $\prec$ -successors — same instance line on front pairwise unordered — sending of asynchronous reception already in pairwise unordered — sending of asynchronous reception already in

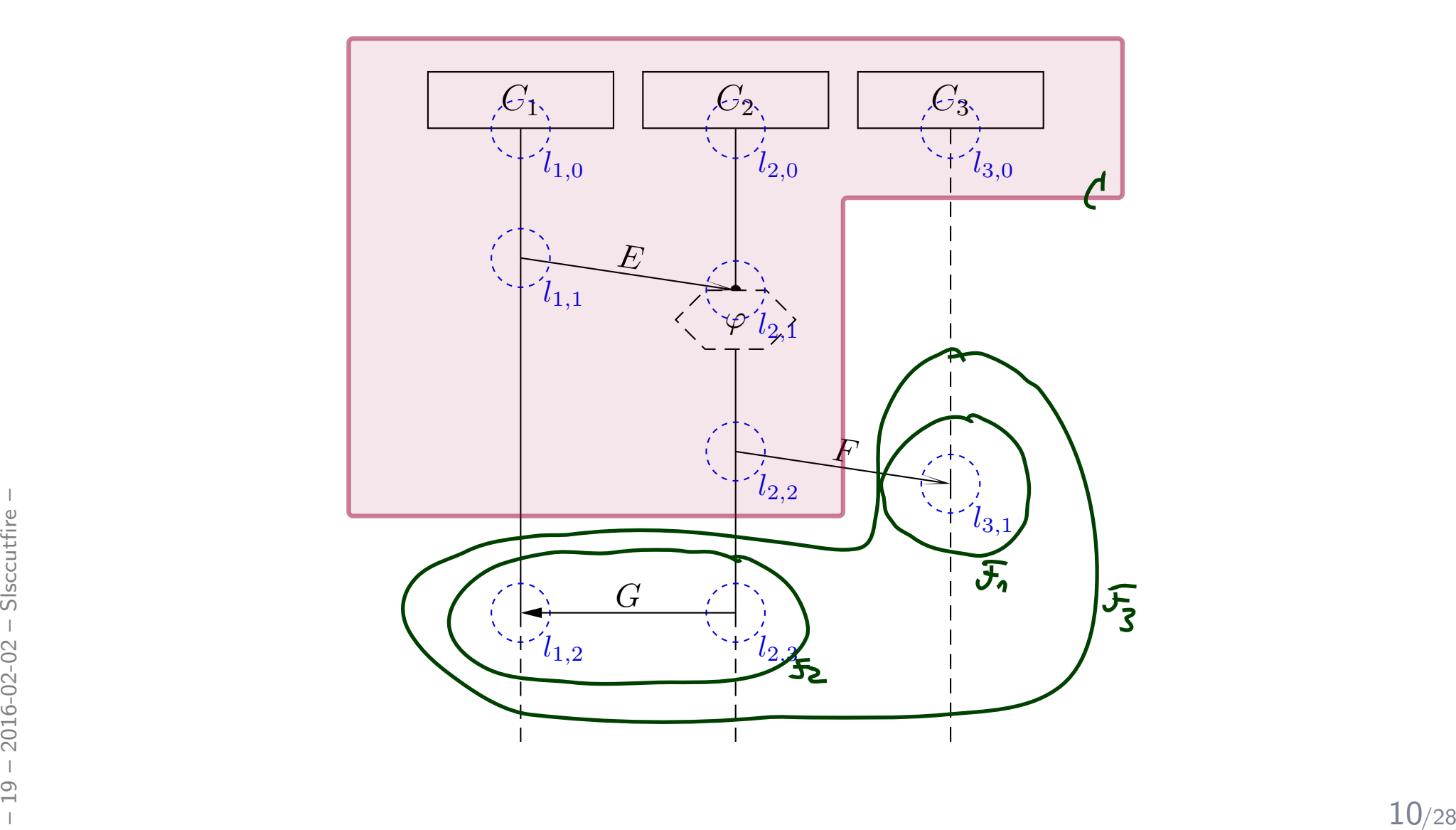

### *Language of LSC Body: Example*

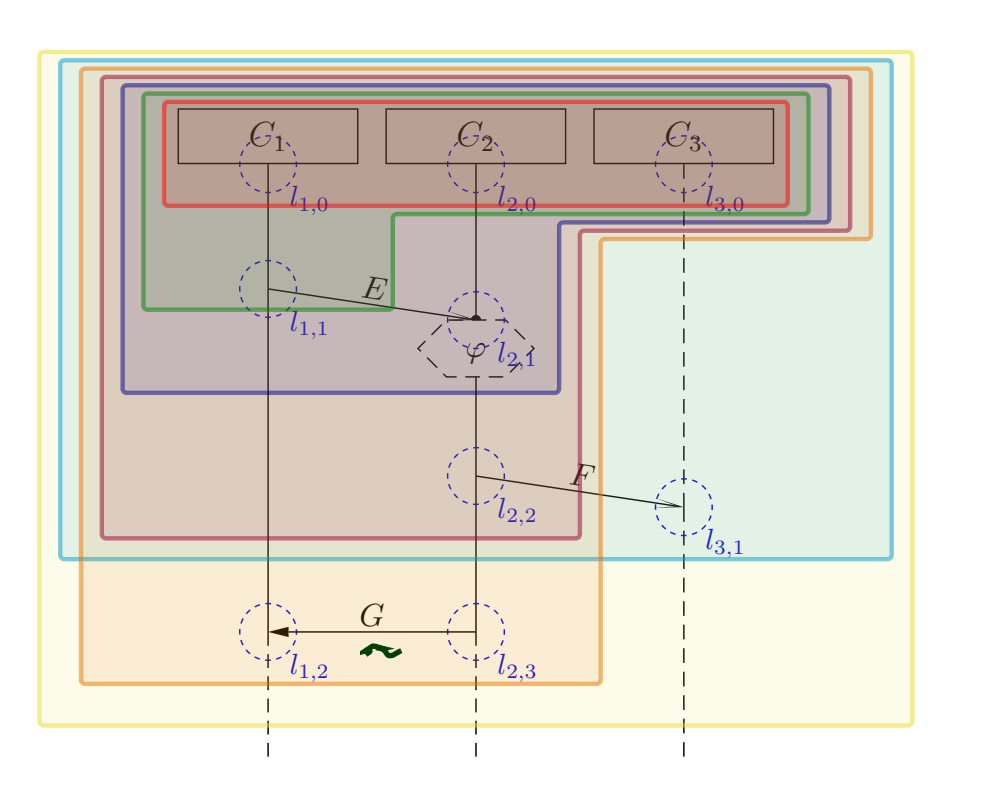

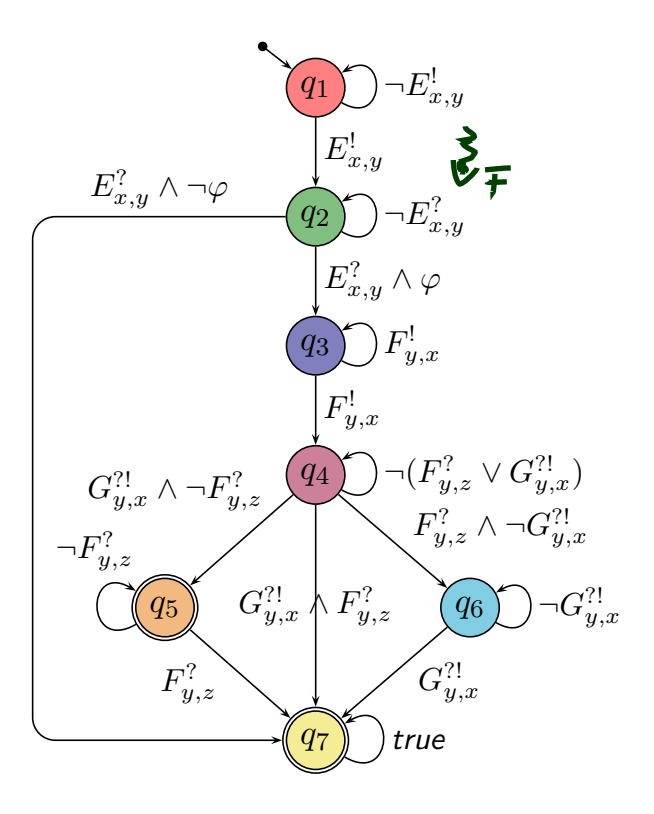

The TBA  $\mathcal{B}_L$  of LSC  $L$  over  $\Phi$  and  $\mathcal{E}$  is  $\left( \mathbb{E} x \mathbb{P} r_B(X), X, Q, q_{ini}, \rightarrow, Q_F \right)$  with<br>
•  $Q$  is the set of cuts of  $L$ ,  $q_{ini}$  is the instance heads cut,<br>
•  $\mathbb{E} x \mathbb{P} r_B(X) = \mathbb{E} x \mathbb{P} r_{\mathcal{S}}(\mathscr{E}, X)$  ( The TBA  $\mathcal{B}_L$  of LSC  $L$  over  $\Phi$  and  $\mathcal E$  is  $(\mathit{Expr}_{\mathcal B}(X), X, Q, q_{ini}, \to, Q_F)$  with

- $\bullet$   $Q$  is the set of cuts of  $L,$   $q_{ini}$  is the instance heads cut,
- $\mathit{Expr}_{\mathcal{B}}(X) = \mathit{Expr}_{\mathscr{S}}(\mathscr{E},X)$  (for considered signature  $\mathscr{S}$ ),
- $\bullet \rightarrow$  consists of loops, progress transitions  $({\sf by \leadsto_F})$ , and legal exits (cold cond./local inv.),
- $\bullet$   $Q_F = \{C \in Q \mid \Theta(C) = \mathsf{cold} \lor C = \mathscr{L}\}$  is the set of cold cuts and the maximal cut.

#### *TBA Construction Principle*

**Recall**: The TBA  $\mathcal{B}(L)$  of LSC  $L$  is  $(\mathit{Expr}_{\mathcal{B}}(X), X, Q, q_{ini}, \rightarrow, Q_F)$  with

- $\bullet$   $Q$  is the set of cuts of  $L,$   $q_{ini}$  is the instance heads cut,
- ••  $\mathit{Expr}_{\mathcal{B}}(X) = \mathit{Expr}_{\mathscr{S}}(\mathscr{E},X)$  (for considered signature  $\mathscr{S}$ ),
- $\bullet \to \subseteq Q \times \mathit{Expr}_{\mathscr{S}}(\mathscr{E},X) \times Q$  consists of

loops, progress transitions  $(\mathsf{by} \leadsto_F)$ , and legal exits (cold conditions  $/$  cold local invariants),

 $\bullet$   $F = \{C \in Q \mid \Theta(C) = \mathsf{cold} \lor C = \mathscr{L}\}$  is the set of cold cuts.

So in the following, we "only" need to construct the transitions' labels:

 $\rightarrow=\{(q,\mathit{expr}_{\mathit{loop}}(q),q)\mid q\in Q\}\cup\{(q,\mathit{expr}_{\mathit{prog}}(q,q')\mid q\in Q\})$  $(0), q') | q \leadsto_F q' \} \cup \{ (q, expr_{exit}(q), \mathscr{L}) | q \in Q \}$ 

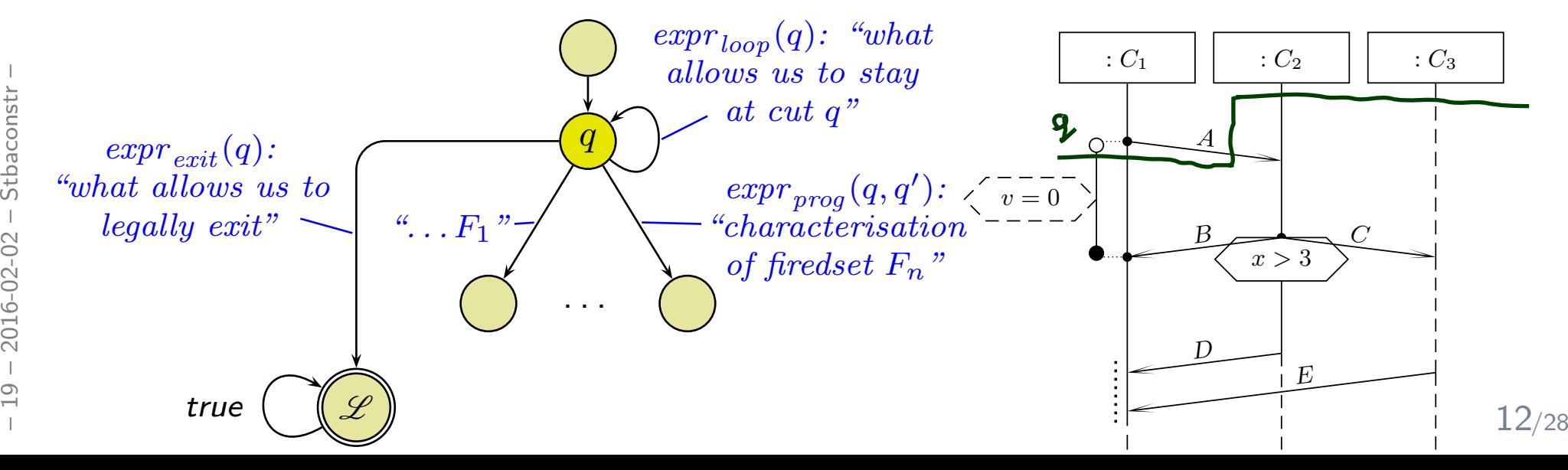

#### *TBA Construction Principle*

So in the following, we "only" need to construct the transitions' labels:

 $\rightarrow=\{(q,\mathit{expr}_{\mathit{loop}}(q),q)\mid q\in Q\}\cup\{(q,\mathit{expr}_{\mathit{prog}}(q,q')\mid q\in Q\})$  $(0), q') | q \leadsto_F q' \} \cup \{ (q, expr_{exit}(q), \mathscr{L}) | q \in Q \}$ 

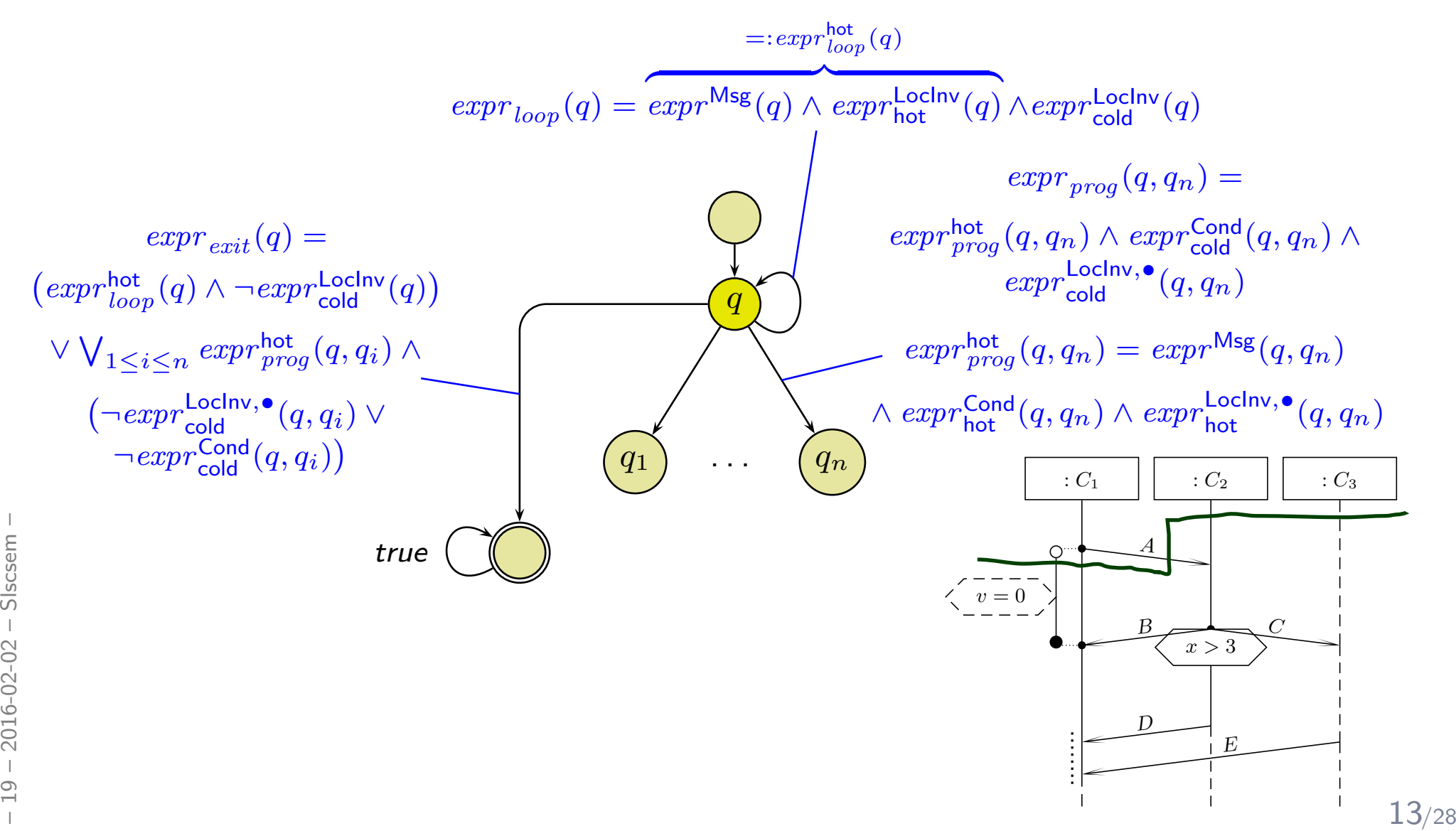

| Loop Condition                                                                                                    | 1      |
|----------------------------------------------------------------------------------------------------|--------|
| None of any<br>fixed set messages $expr_{loop}(q) = expr^{Msg}(q) \land expr_{hot}^{Loclnv}(q) \land expr_{cold}^{Loclnv}(q)$ | 1      |
| 1                                                                                                    | 1      |
| 2                                                                                                    | 2      |
| 3                                                                                                    | 3      |
| 4                                                                                                    | 4      |
| 5                                                                                                    | 6      |
| 6                                                                                                    | 4      |
| 6                                                                                                    | 4      |
| 7                                                                                                    | 5      |
| 8                                                                                                    | 6      |
| 8                                                                                                    | 7      |
| 1                                                                                                    | 1      |
| 2                                                                                                    | 1      |
| 3                                                                                                    | 1      |
| 4                                                                                                    | 1      |
| 5                                                                                                    | 1      |
| 6                                                                                                    | 1      |
| 7                                                                                                    | 1      |
| 8                                                                                                    | 1      |
| 9                                                                                                    | 1      |
| 1                                                                                                    | 1      |
| 2                                                                                                    | 1      |
| 3                                                                                                    | 1      |
| 4                                                                                                    | 1      |
| 5                                                                                                    | 1      |
| 6                                                                                                    | 1      |
| 7                                                                                                    | 1      |
| 8                                                                                                    | 1      |
| 9                                                                                                    | 1      |
| 1                                                                                                    | 1      |
| 2                                                                                                    | 1      |
| 3                                                                                                    | 1      |
| 4                                                                                                    | 1 </td |

A location  $l$  is called front location of cut  $C$  if and only if  $\nexists l' \in \mathscr{L}$ A location  $l$  is called **front location** of cut  $C$  if and only if  $\nexists l' \in \mathcal{L} \bullet l \prec l'.$ <br>Local invariant  $(l_0, \iota_0, \phi, l_1, \iota_1)$  is active at cut  $(!)$   $q$  if and only if  $l_0 \preceq l \preceq l_1$  for some front location  $l$  of cut  $(!)$   $q.$ 

- $\mathsf{Msg}(F) = \{E^!_{i_l, i_{l'}} \mid (l, E, l') \in \mathsf{Msg}, \ l \in F\} \cup \{E^?_{i_l, i_{l'}} \mid (l, E, l') \in \mathsf{Msg}, \ l' \in F\}$
- $\mathsf{Msg}(F_1,\ldots,F_n)=\bigcup_{1\leq i\leq n}\mathsf{Msg}(F_i)$

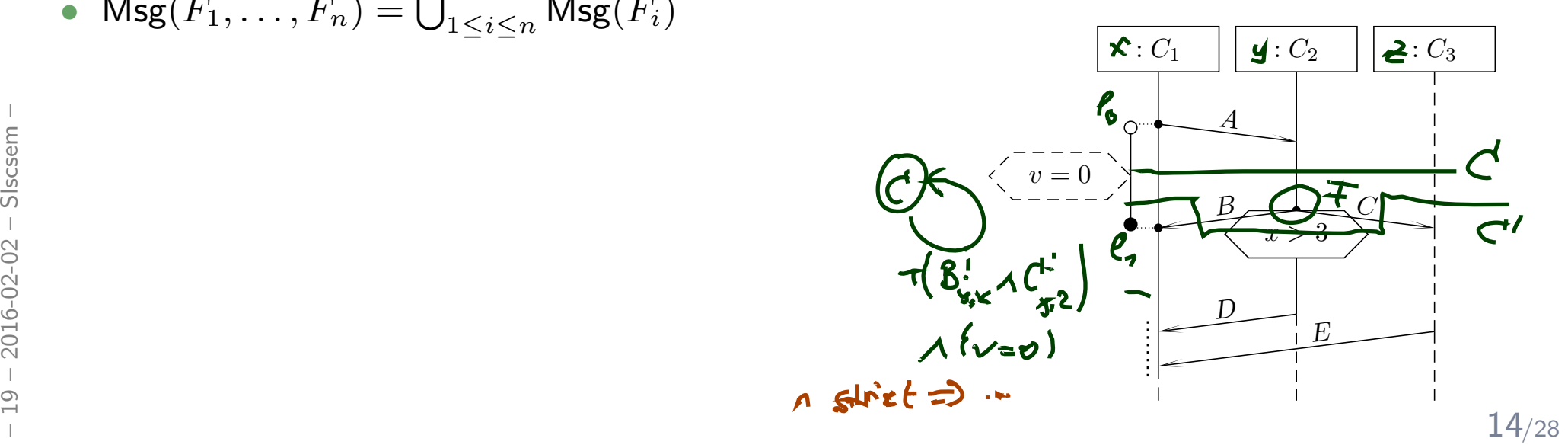

*Progress Condition*

$$
expr_{prog}^{hot}(q, q_{i}) = expr_{preg}(q, q_{n}) \wedge expr_{cond}^{cond}(q, q_{n}) \wedge expr_{hot}^{1}
$$
\n
$$
expr_{prog}(q, q_{i}) = \bigwedge_{expr \in \text{Msg}(q_{i} \setminus q)} expr \wedge \bigwedge_{j \neq i} \bigwedge_{expr \in (\text{Msg}(q_{j} \setminus q)) \setminus \text{Msg}(q_{i} \setminus q)} expr \bigwedge_{j \neq i} \bigwedge_{expr \in (\text{Msg}(q_{j} \setminus q)) \setminus \text{Msg}(q_{i} \setminus q)} -expr \bigwedge_{j \neq i} \bigwedge_{expr \in (\text{Arg}(q_{j} \setminus q)) \setminus \text{Msg}(q_{i} \setminus q)} -expr \bigwedge_{j \neq i} \bigwedge_{expr \in (\text{Arg}(q_{j} \setminus q)) \setminus \text{Msg}(q_{i} \setminus q)} -expr \bigwedge_{j \neq i} \bigwedge_{j \neq i}
$$

*Example*

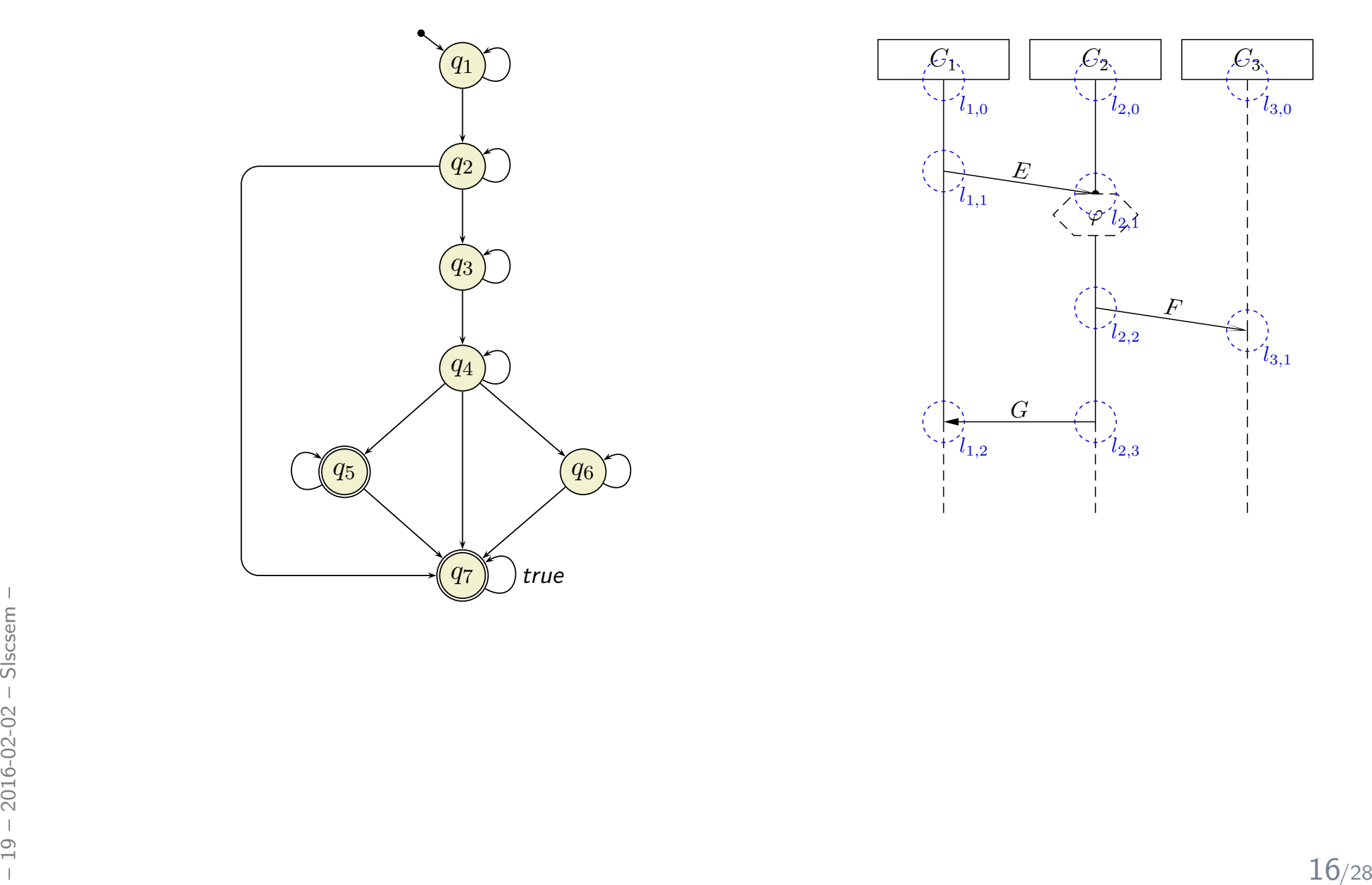

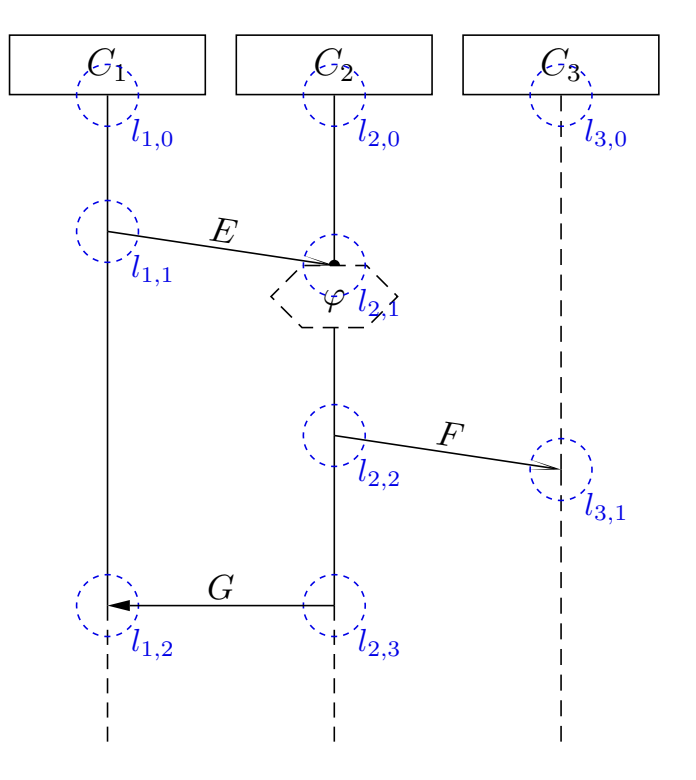

#### *Finally: The LSC Semantics*

A full LSC  $L=((I,(\mathscr{L},\preceq),\sim,\mathscr{S},\mathsf{Msg},\mathsf{Cond},\mathsf{Loclnv}),\mathit{ac}_0,\mathit{am},\Theta_L)$  consist of

- body  $(I,(\mathscr{L},\preceq),\sim,\mathscr{S},\mathsf{Msg},\mathsf{Cond},\mathsf{LocInv}),$
- activation condition  $ac_0 : Bool \in Expr$  $\mathscr{S}$ , strictness flag  $strict$  (otherwise called permissive)
- activation mode  $am \in \{\text{initial}, \text{invariant}\},\$
- chart mode existential  $(\Theta_L=\mathsf{cold})$  or universal  $(\Theta_L=\mathsf{hot})$ .

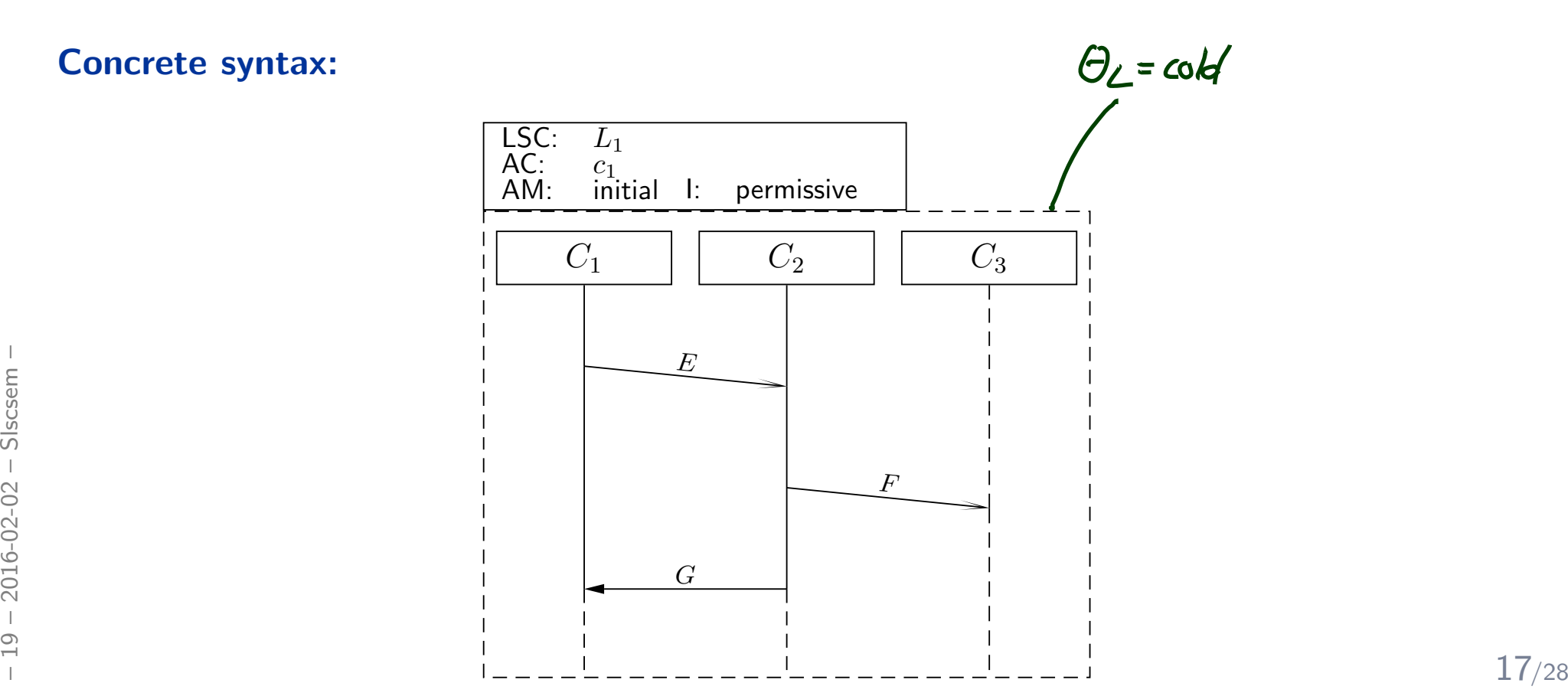

#### *Finally: The LSC Semantics*

A full LSC  $L=((I,(\mathscr{L},\preceq),\sim,\mathscr{S},\mathsf{Msg},\mathsf{Cond},\mathsf{Loclnv}),\mathit{ac}_0,\mathit{am},\Theta_L)$  consist of

- body  $(I,(\mathscr{L},\preceq),\sim,\mathscr{S},\mathsf{Msg},\mathsf{Cond},\mathsf{LocInv}),$
- activation condition  $ac_0 : Bool \in Expr$  $\mathscr{S}$ , strictness flag  $strict$  (otherwise called permissive)
- activation mode  $am \in \{\text{initial}, \text{invariant}\},\$
- chart mode existential  $(\Theta_L=\mathsf{cold})$  or universal  $(\Theta_L=\mathsf{hot})$ .

A set of words  $W \subseteq (\Sigma^{\mathscr{D}}_{\mathscr{S}})$  $\mathscr{Z} \times \tilde{A}$  $\omega$  is accepted by  $L$  if and only if

$$
\begin{array}{c|c|c|c|c|c} \hline \mathbf{0} & \mathbf{0} & \mathbf{0
$$

where  $ac=ac_0\wedge expr^{\sf Cond}_{\sf cold}(\emptyset, C_0)\wedge expr^{\sf Msg}(\emptyset, C_0);$   $C_0$  is the minimal (or <mark>instance heads</mark>) cut.

#### *Activation Condition*

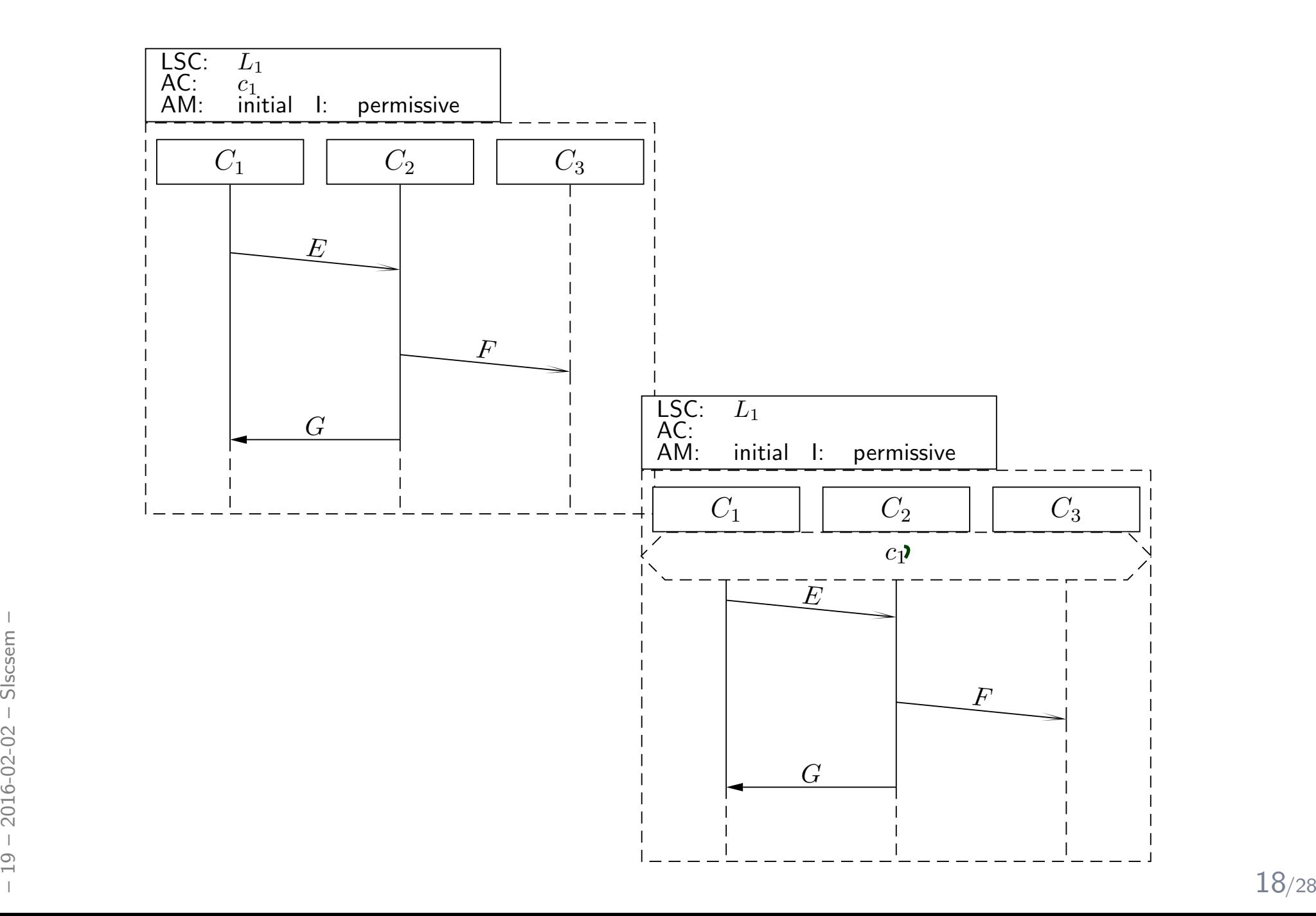

*Existential LSC Example: Buy A Softdrink*

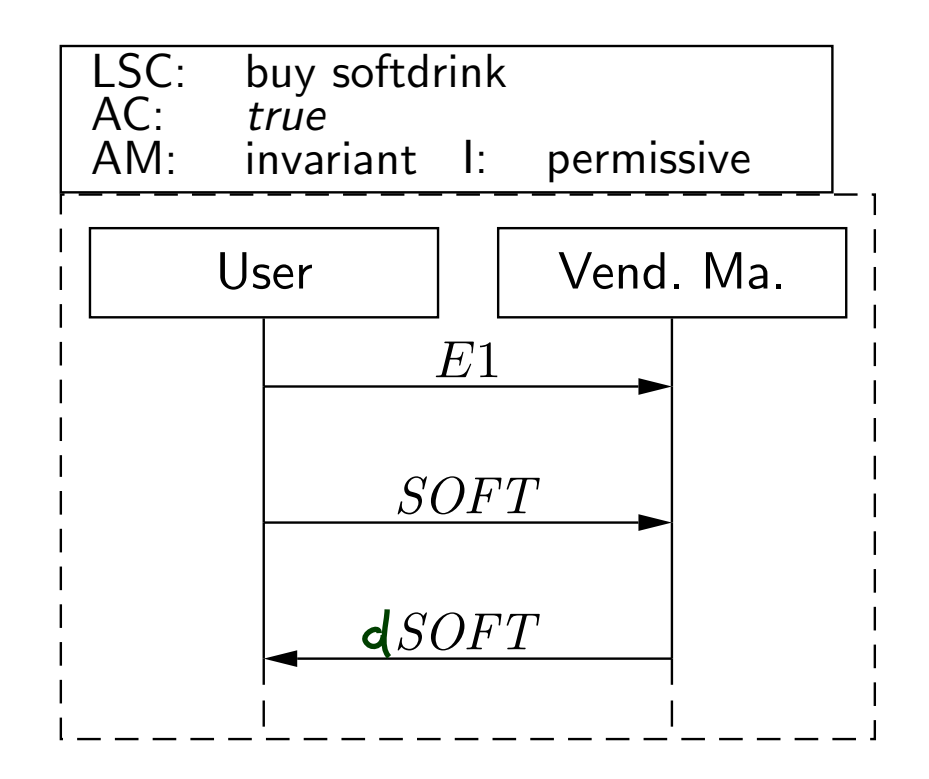

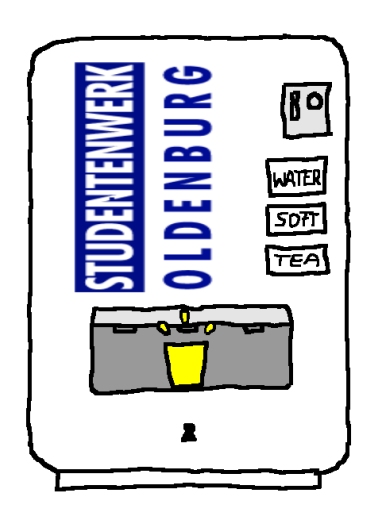

#### *Existential LSC Example: Get Change*

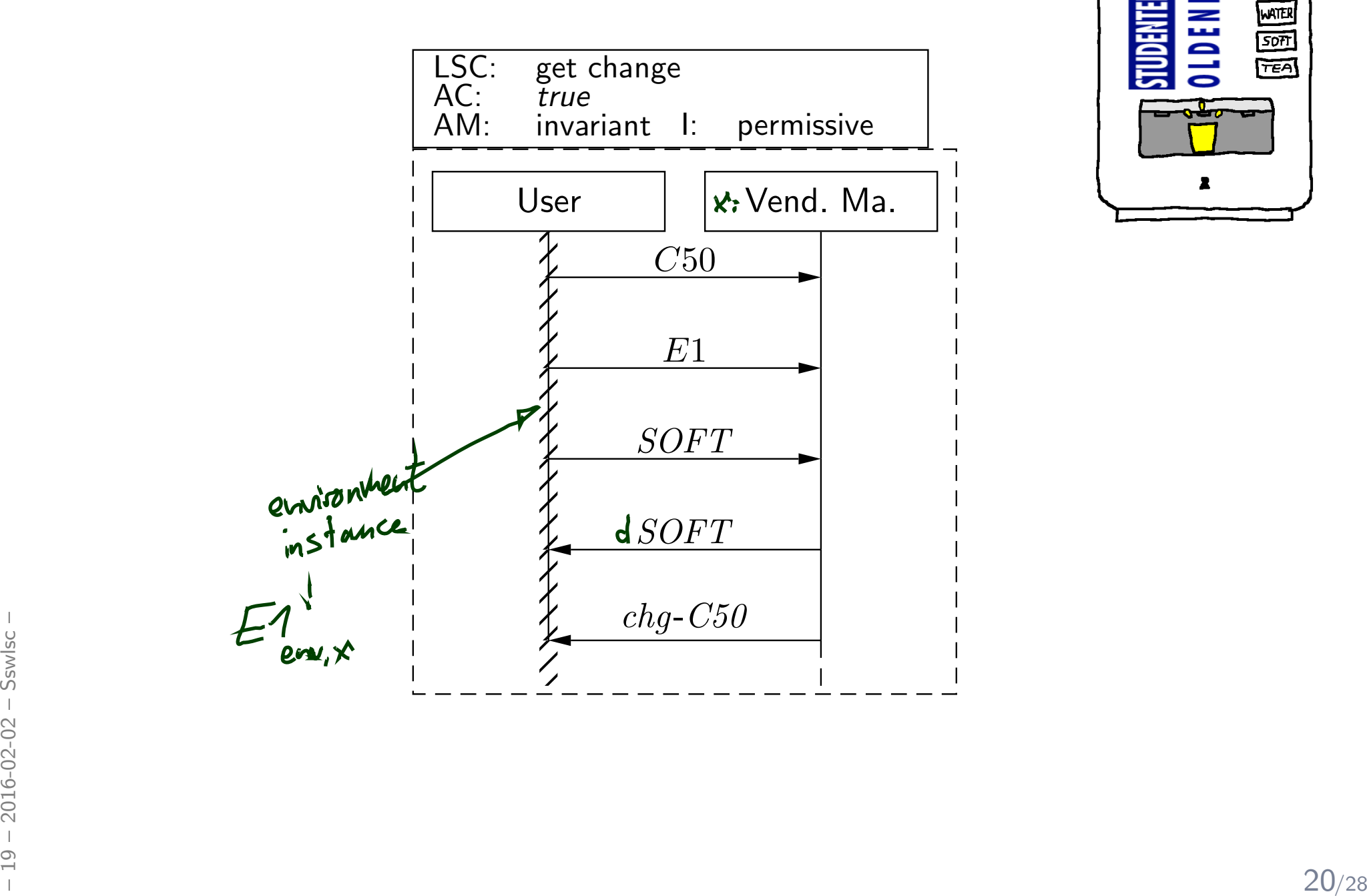

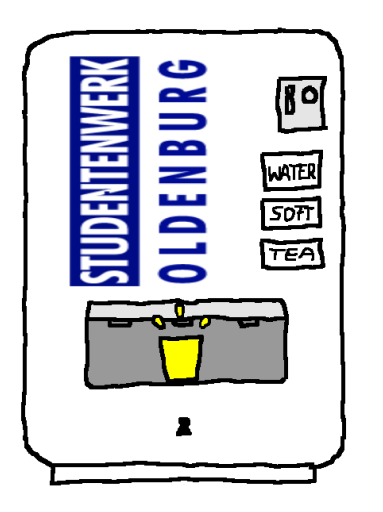

#### *Live Sequence Charts — Precharts*

#### *Pre-Charts*

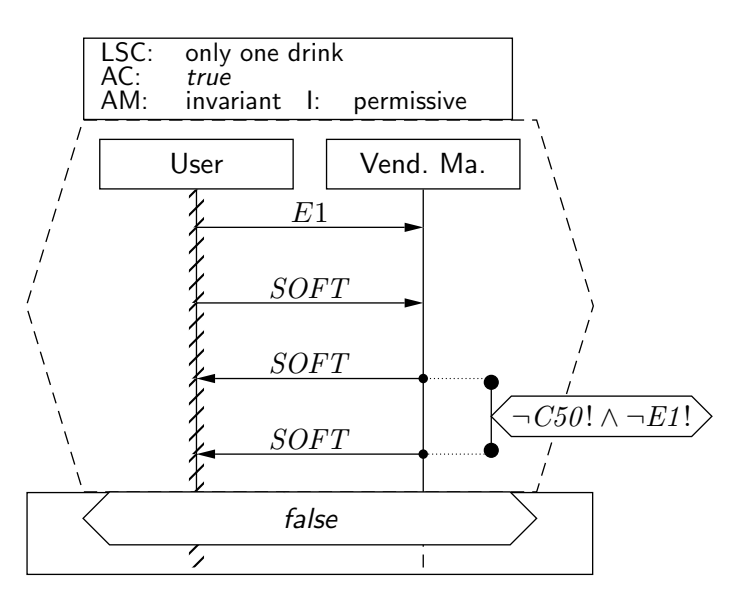

A full LSC  $L = (PC, MC, ac_0, am, \Theta_L)$  actually consist of

- pre-chart  $PC = (I_P,(\mathscr{L}_P,\preceq_P),{\sim}_P, \mathscr{S}, {\sf Msg}_P, {\sf Cond}_P, {\sf Lochv}_P)$  (possibly empty),
- •• main-chart  $MC = (I_M, (\mathscr{L}_M, \preceq_M), \sim_M, \mathscr{S}, \mathsf{Msg}_M, \mathsf{Cond}_M, \mathsf{Loclnv}_M)$  (non-empty),
- •• activation condition  $ac_0 : Bool \in Expr_{\mathscr{S}}$ , strictness flag  $strict$  (otherwise called nermissive) permissive)
- •• activation mode  $am \in \{$ initial, invariant $\}$ ,
- **and the activation mode am**  $\in$  {initial, invariant},<br> **•** chart mode existential ( $\Theta_L$  = cold) or universal ( $\Theta_L$  = hot).<br>  $\begin{bmatrix} 1 & 0 \\ 0 & 0 \\ 0 & 0 \\ 0 & 0 \\ 0 & 0 \\ 0 & 0 \\ 0 & 0 \\ 0 & 0 \\ 0 & 0 \\ 0 & 0 \\ 0 & 0 \\ 0 & 0 \\ 0 & 0 \\ 0 & 0 \\ 0$ •• chart mode existential  $(\Theta_L = \mathsf{cold})$  or universal  $(\Theta_L = \mathsf{hot})$ .

#### *Pre-Charts Semantics*

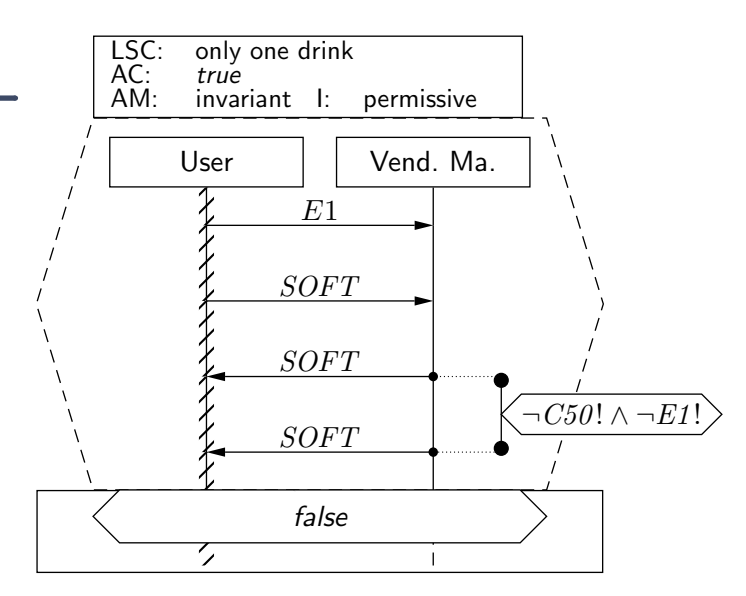

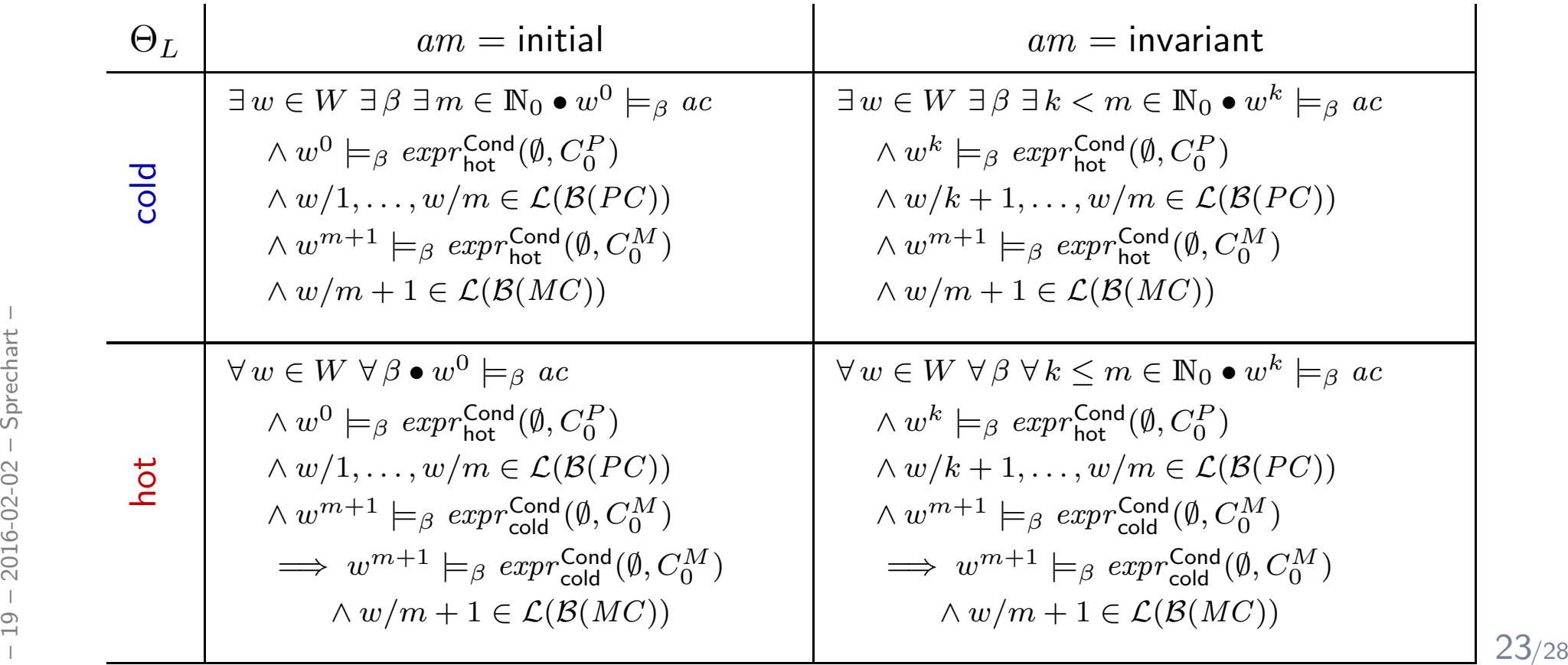

#### *Universal LSC: Example*

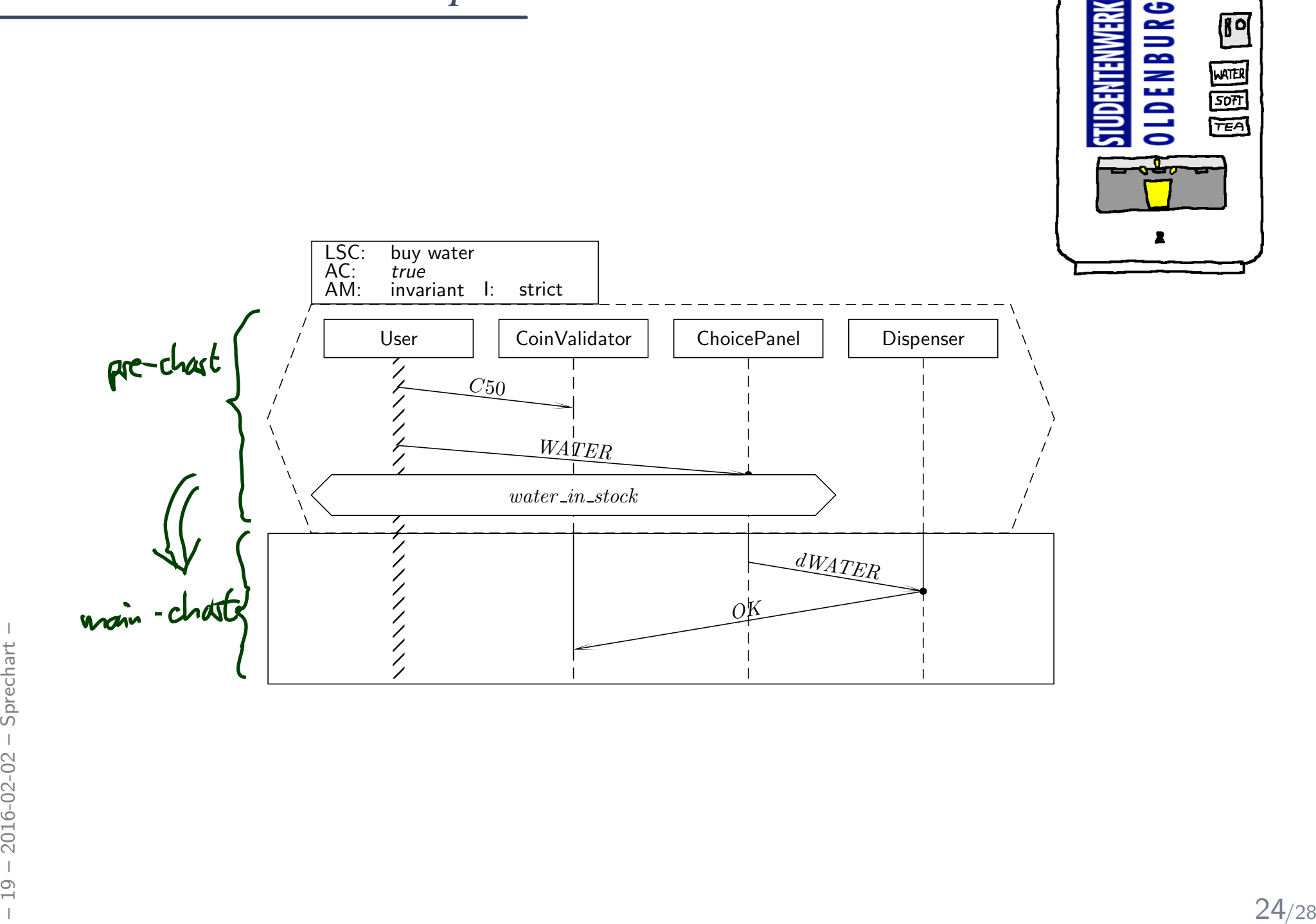

 $\mathbf{P}$ 

#### *Universal LSC: Example*

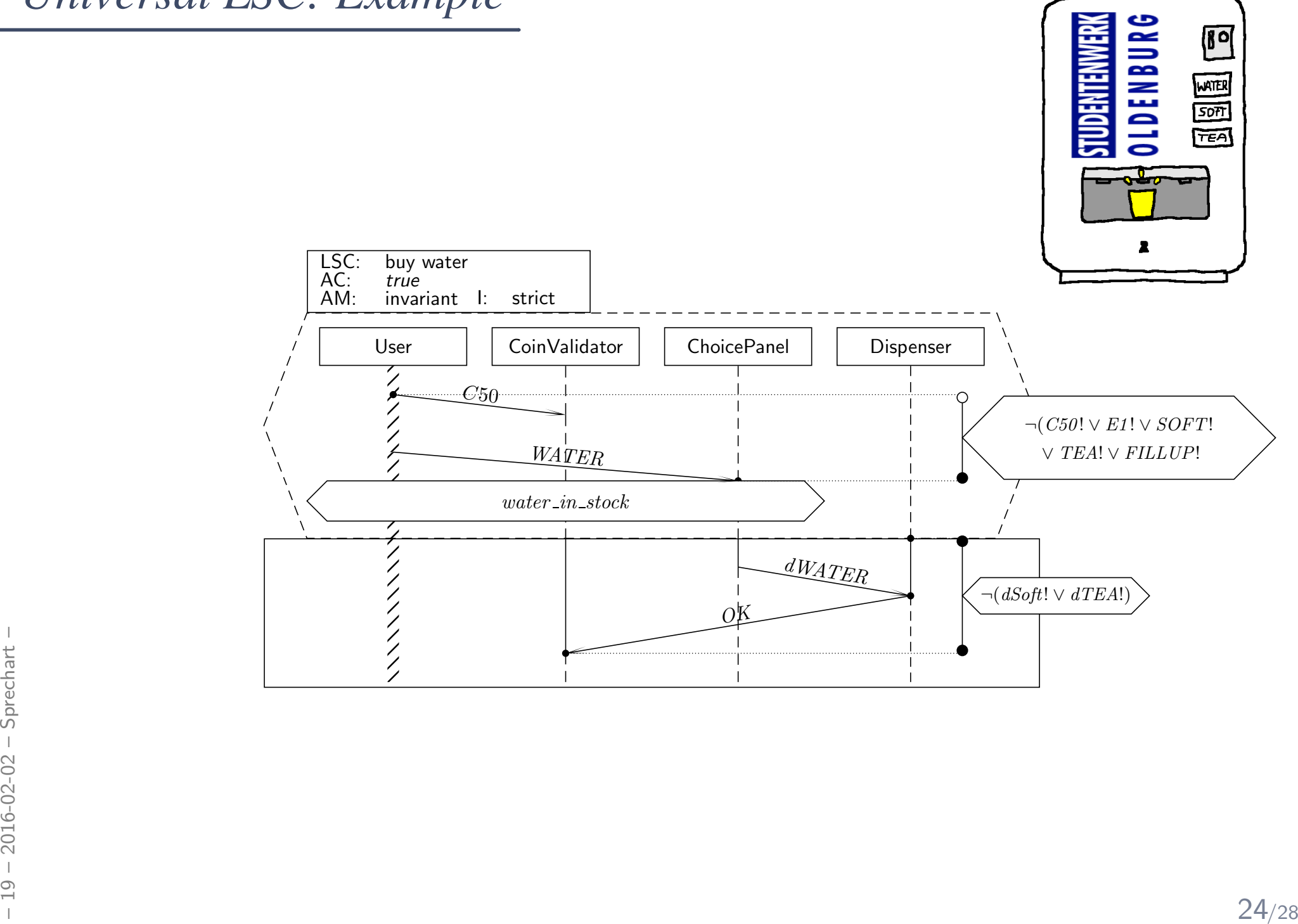

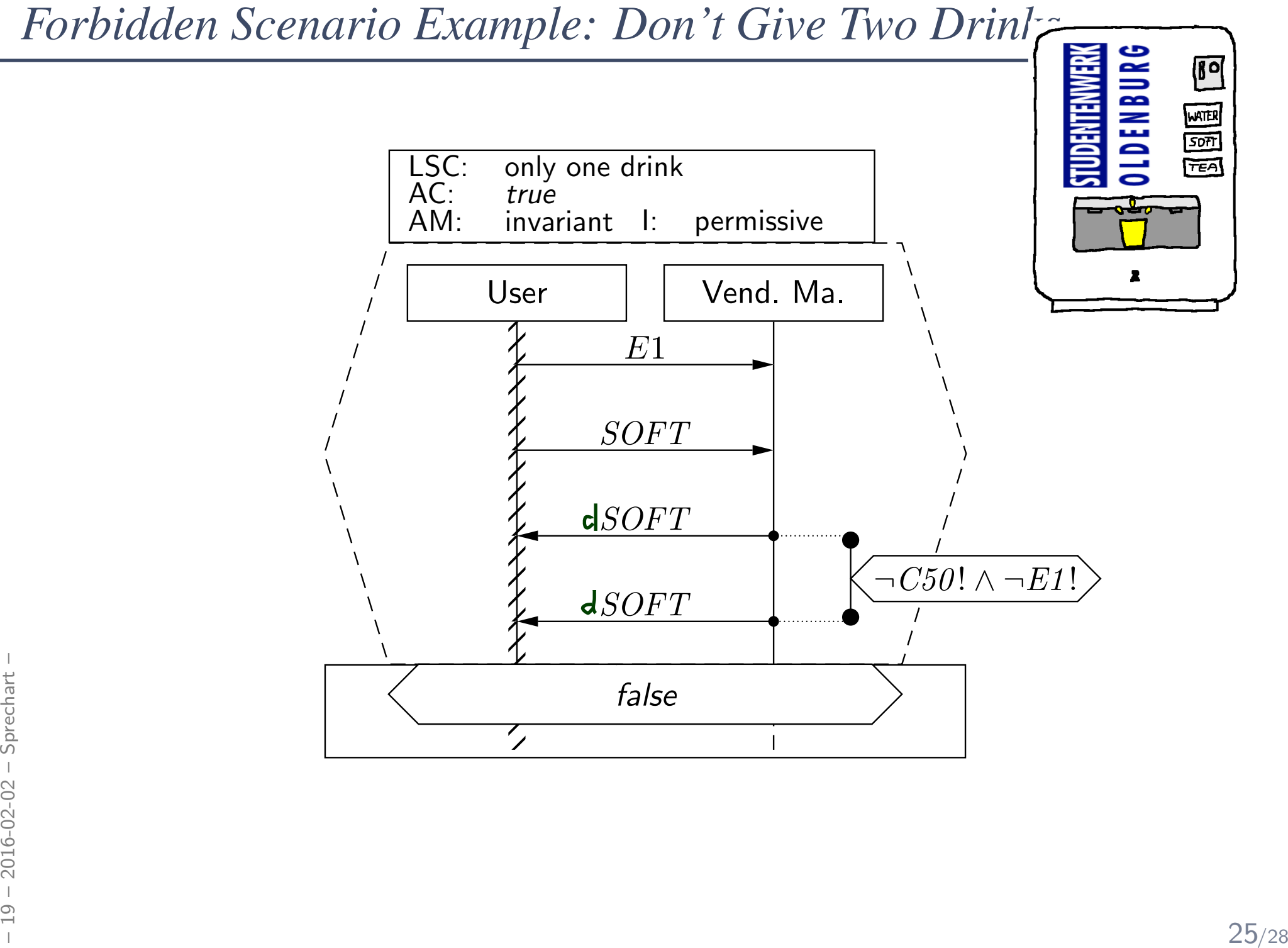

### *Note: Scenarios and Acceptance Test*

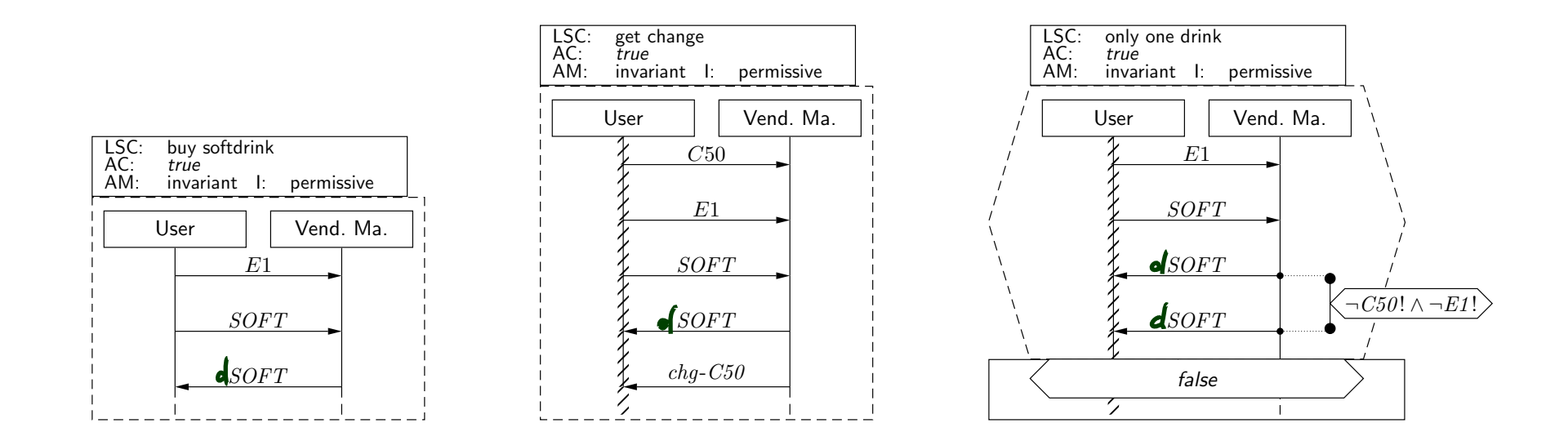

- $\bullet$ ● Existential LSCs\* may hint at test-cases for the acceptance test! (<sup>∗</sup>: as well as (positive) scenarios in general, like use-cases )
- $\frac{1}{20}$ <br>  $\frac{1}{20}$ <br>  $\frac{1$ • Universal LSCs (and negative/anti-scenarios) in genera<sup>l</sup> need exhaustive analysis! (Because they require that the software never ever exhibits the unwanted behaviour.)

## *References*

OMG (2011a). Unified modeling language: Infrastructure, version 2.4.1. Technical Report formal/2011-08-05.

OMG (2011b). Unified modeling language: Superstructure, version 2.4.1. Technical Report formal/2011-08-06.